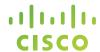

# Cisco IPv6 Deployment Statistics

Shishio Tsuchiya Cisco Japan <a href="mailto:shtsuchi@cisco.com">shtsuchi@cisco.com</a>

#### Measuring IPv6 adoption life cycle

http://6lab.cisco.com/stats/

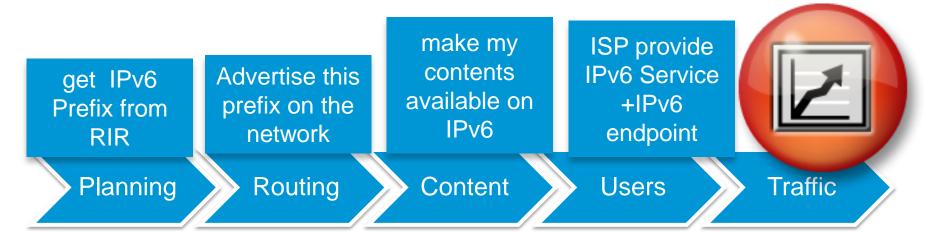

- Measurement and Analysis are important for people who is considering deployment IPv6 in the network.
- What kind of information provide on Cisco IPv6 stat?

#### http://6lab.cisco.com/stats/

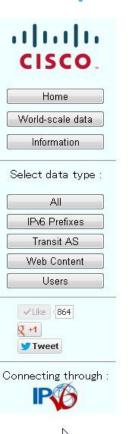

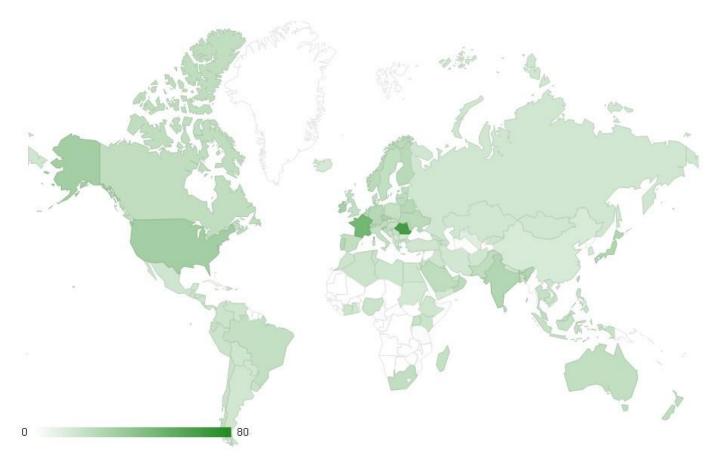

World | Africa | Asia | America | Europe | Oceania

Based on original data from RIR, routeviews, Alexa, Google, ITU and APnic

Please send feedback to: 6stats-feeback@cisco.com

#### IPv6 adoption statics

- This web site presents metric of IPv6 adoption in country and global level.
- We used public existing data: Whois DB of RIR,APNC Lab,Routeview,Alexa,Google,ITU and so on.
- Color indicates IPv6 adoption rate of each of countries.
- "All" calculate from

% IPv6 transit AS: 20 %

% IPv6 enabled transit AS: 5 %

Content: 25 %

Users: 50 %

#### IPv6 adoption statics, at a glance

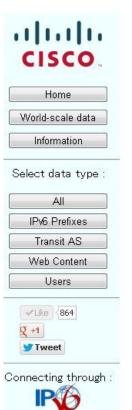

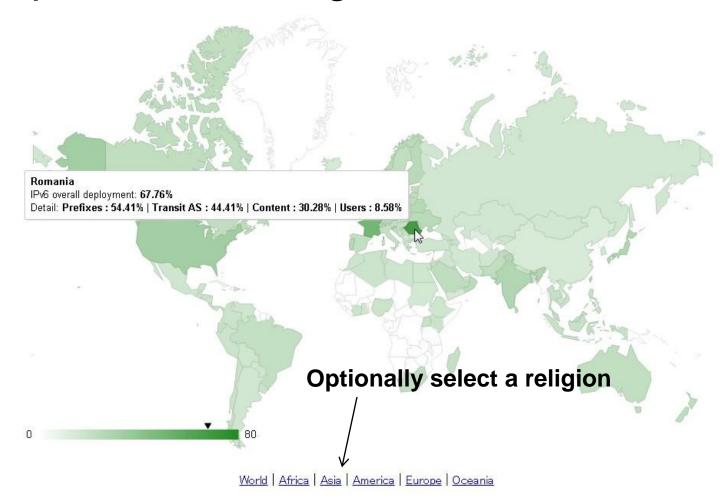

IPv6 adoption statics, Asia

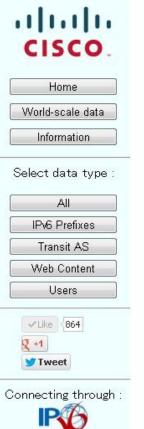

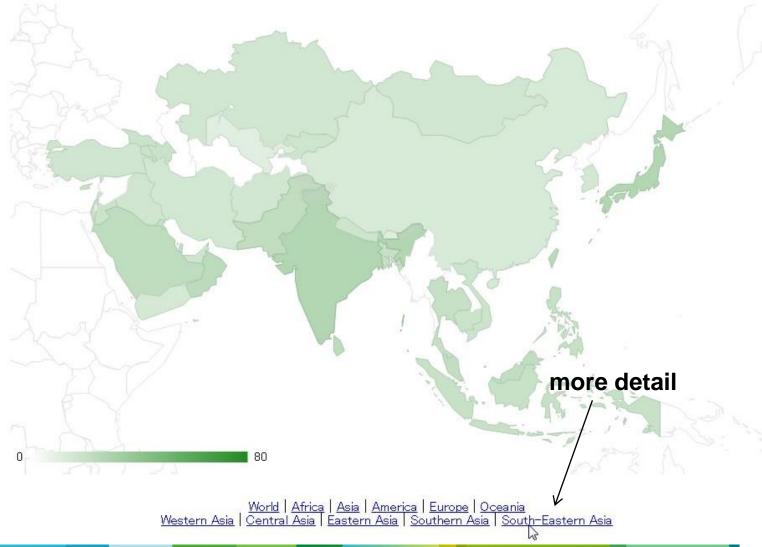

IPv6 adoption statics, South-Eastern Asia

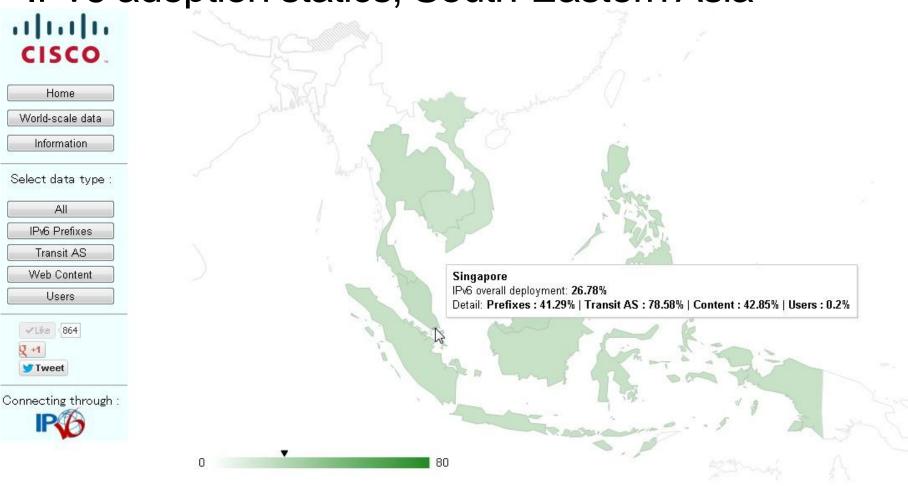

World | Africa | Asia | America | Europe | Oceania Western Asia | Central Asia | Eastern Asia | Southern Asia | South-Eastern Asia

#### IPv6 adoption statics, home

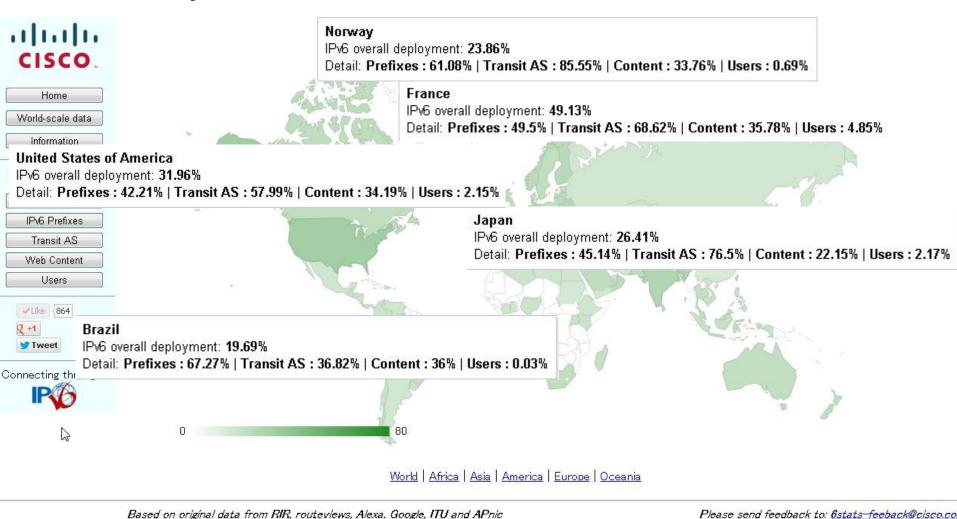

#### IPv6 adoption statics, home

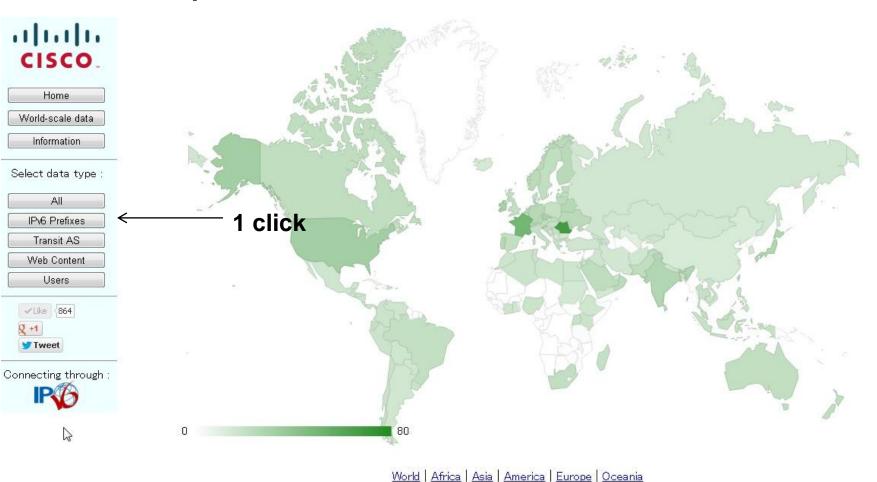

Based on original data from RIR, routeviews, Alexa, Google, ITU and APnic

Please send feedback to: 6stats-feeback@cisco.co.

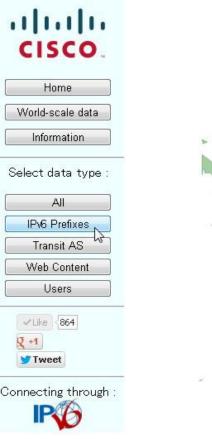

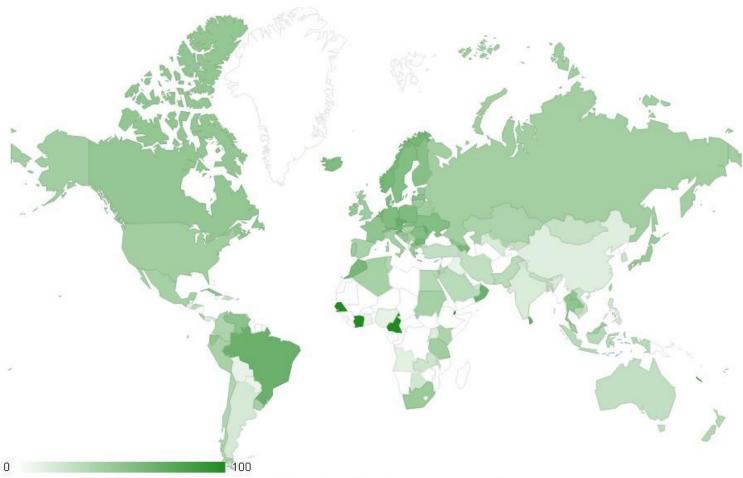

World | Africa | Asia | America | Europe | Oceania

- When an entity plans to enable IPv6 on its network, the first step is to ask the RIR for an IPv6 prefix.
- The second step is to make this prefix reachable on the network, which means make an entry in BGP tables for this prefix: the prefix is then routable.
- If we've seen traffic from one of <u>APNIC labs</u>, <u>Eric</u>
  <u>Vyncke</u> then we assume that the prefix is alive.
  - Color: Ratio of allocated v6 prefixes that are routable to all allocated v6 prefixes
  - Indication: Ratio of allocated v6 prefixes to allocated v4 prefixes Ratio of allocated IPv6 prefixes from which traffic has been seen to all allocated v6 prefixes

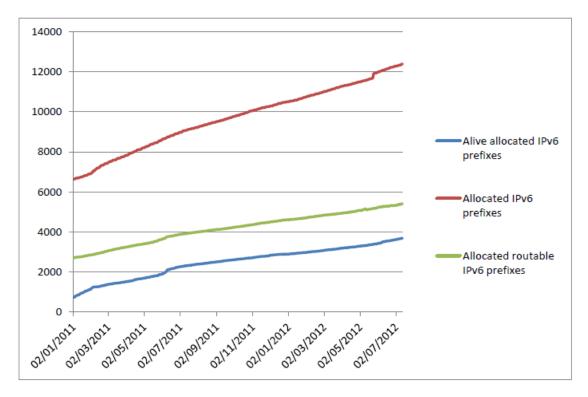

Source: Eric Vyncke & Hugo Kaczmarek

- "Allocated" prefix from whois database of RIR
- "Routable" prefix from route-views project
- "Alive" prefix get by Geoff Huston script

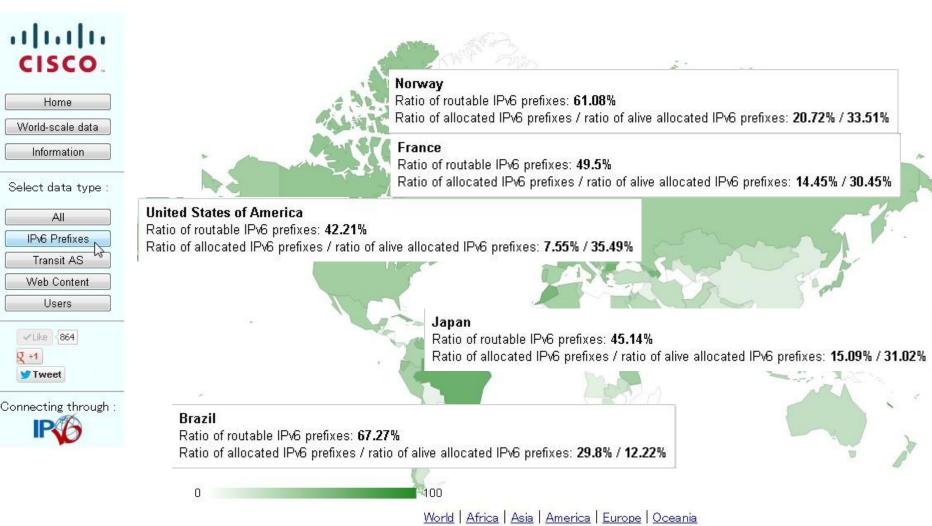

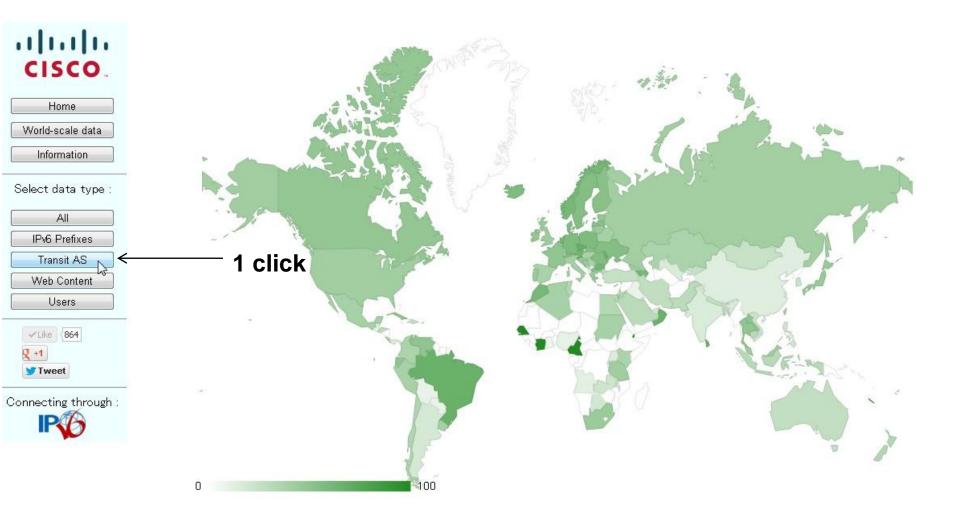

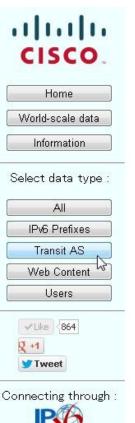

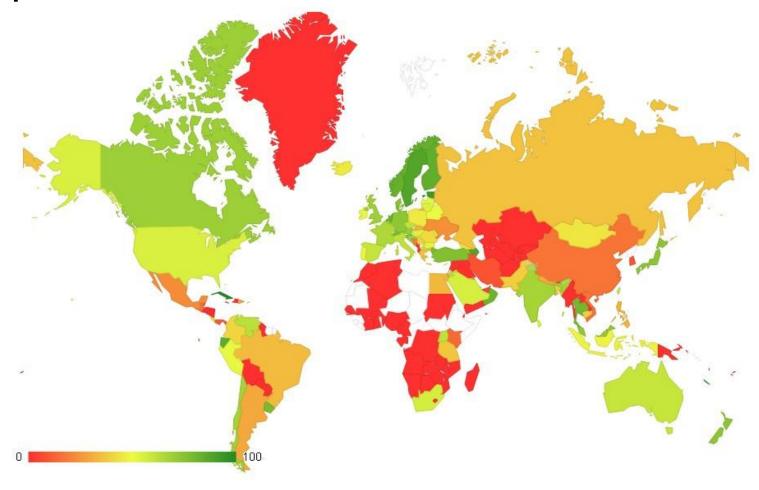

 To measure the level of IPv6 readiness of the core of the internet, one good way is to analyze the BGP routing table and measure the IPv6 enablement of Transit ASs.

Color: Weighted ratio of AS that are Transit V6 to AS that are transit V4 (IPv6 Transit AS).

Indication: Weighted ratio of transit AS V4 that are V6 enabled to transit AS V4 (IPv6 enabled Transit AS).

- IPv6 Transit AS:an AS that is Transit on both IPv6 and IPv4.
- IPv6 enabled Transit AS:an AS that is transit on IPv4 network and has an IPv6 prefix

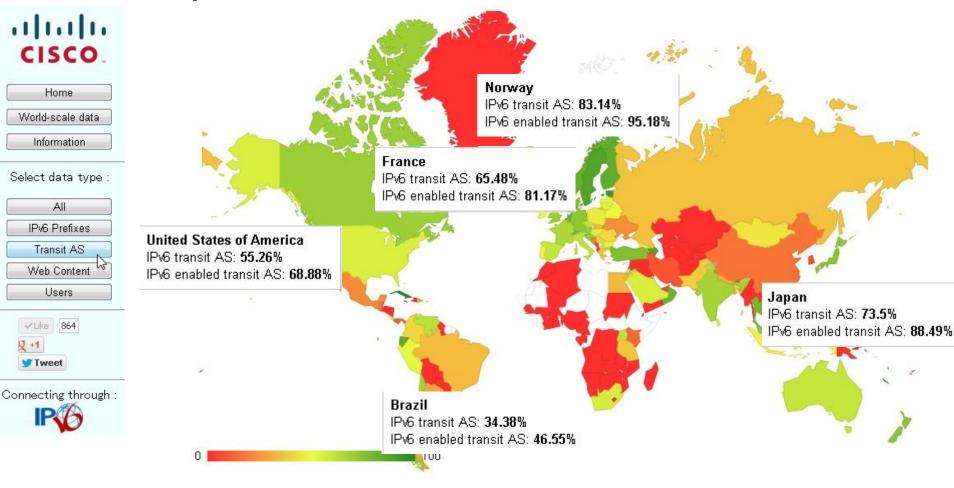

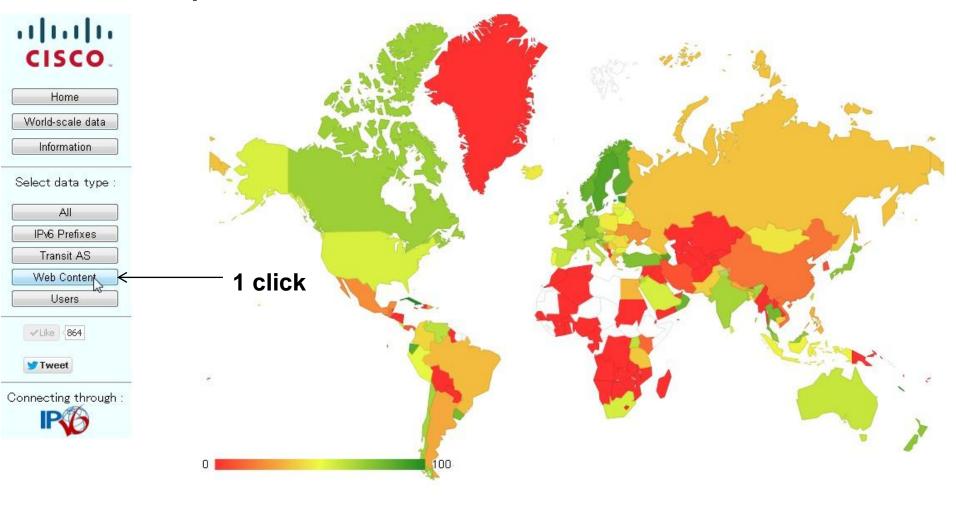

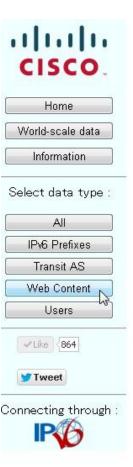

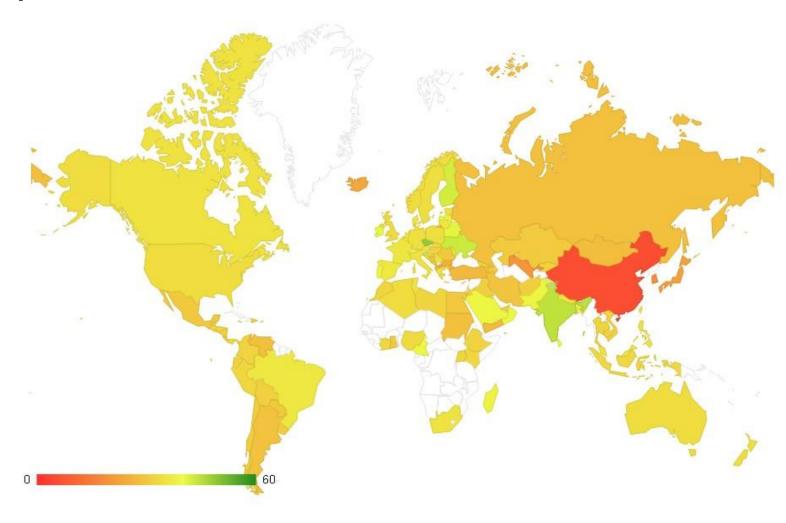

- Alexa ranks websites by pageviews and unique users per country.
- AAAA request is made to DNS servers for the exact domain name and also possible test names such as www6.mydomain.mytld or ipv6.mydomain.mytld.

Color: Weighted ratio of IPv6 enabled websites

Indication: Weighted ratio of IPv6:

in test: test domain name working in IPv6

failing: AAAA record exists but webpage not working in IPv6

other: not IPv6 enabled websites

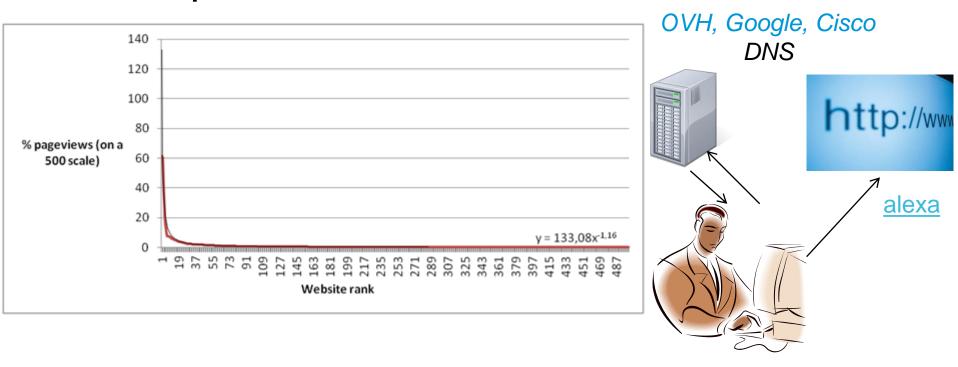

- The weight is calculated by the formula.
- ∑((computed weight for rank)\*(IPv6 enabled WEB sites)) = % of Web pages reachable over IPv6

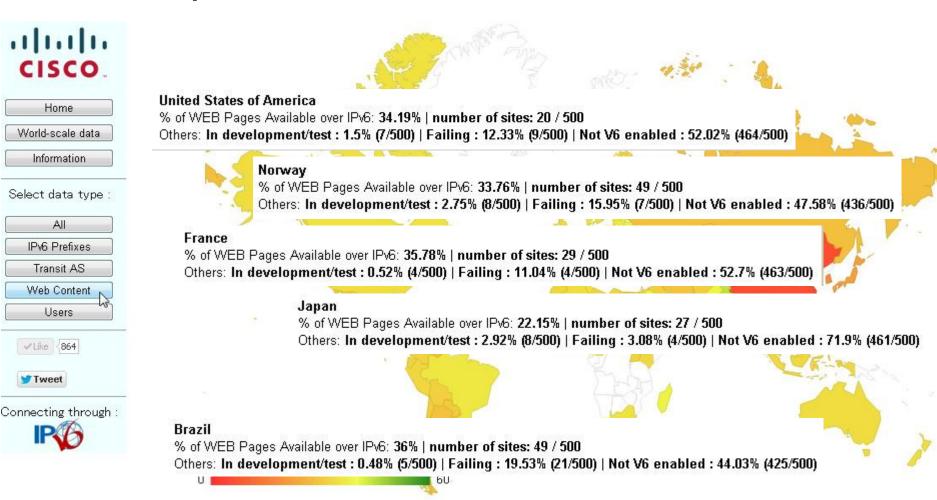

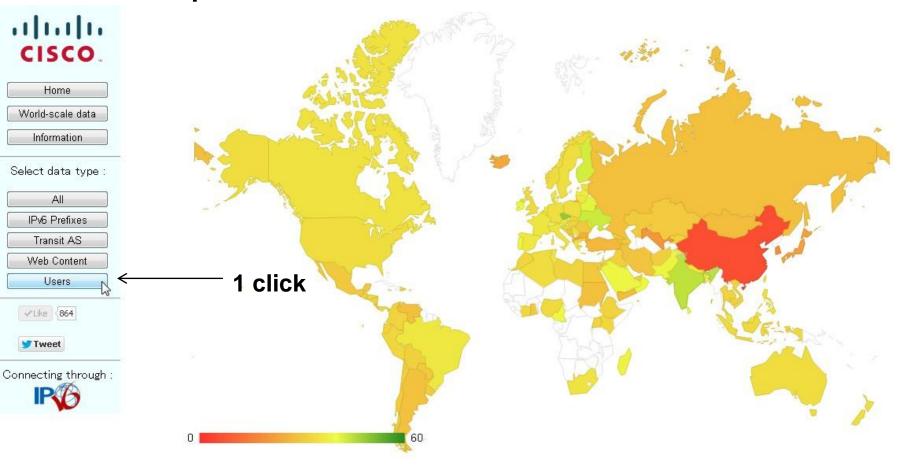

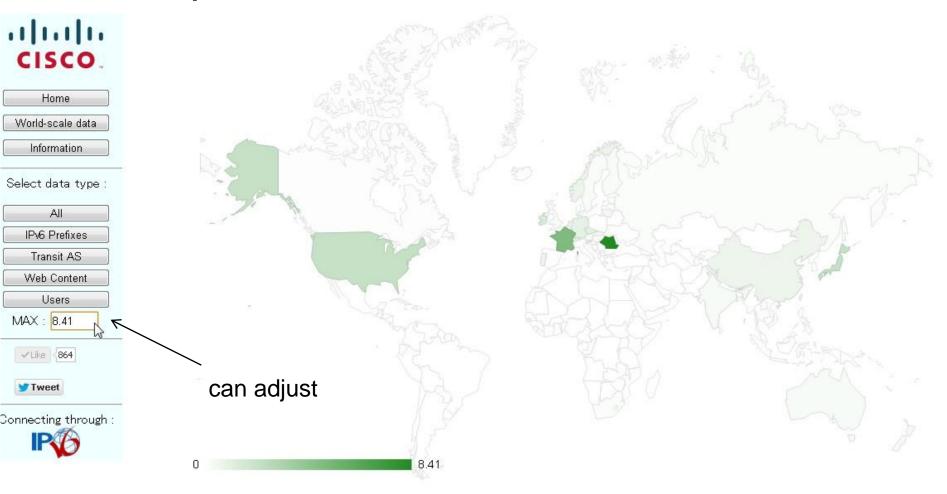

- Google and APNIC lab measuring end-user IPv6 adoption.
- Results can differ slightly between Google and APNIC, as the sample is different.
- But apart from countries where Google is not #1 search engine, numbers are very consistent.
- APNIC is probably more representative in theses countries (ex: China, Japan)
- Sources:
  - Google <a href="http://www.google.com/intl/en/ipv6/statistics.html">http://www.google.com/intl/en/ipv6/statistics.html</a>
  - APNIC http://labs.apnic.net/dists/v6dcc.html

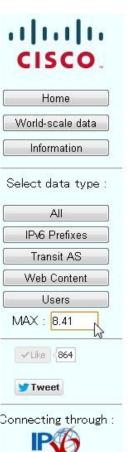

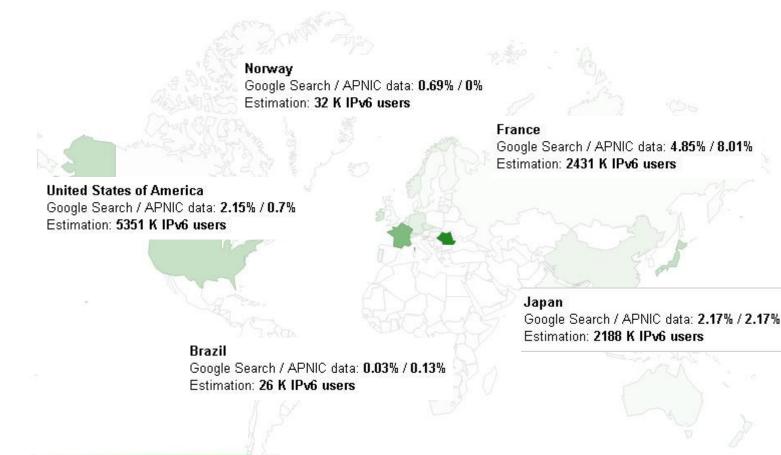

World | Africa | Asia | America | Europe | Oceania

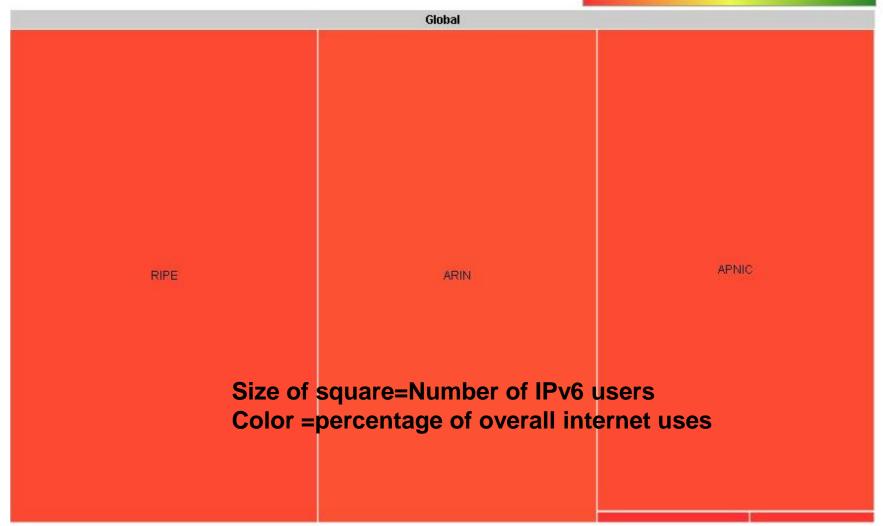

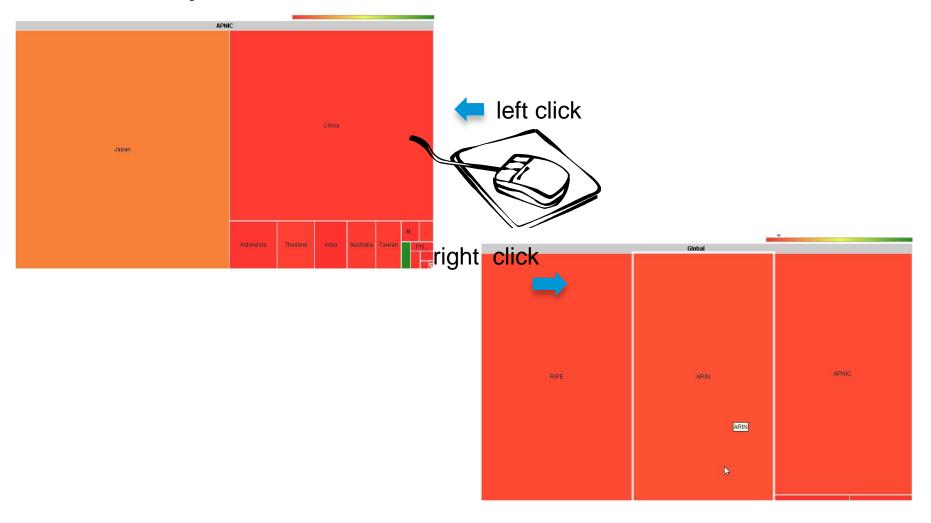

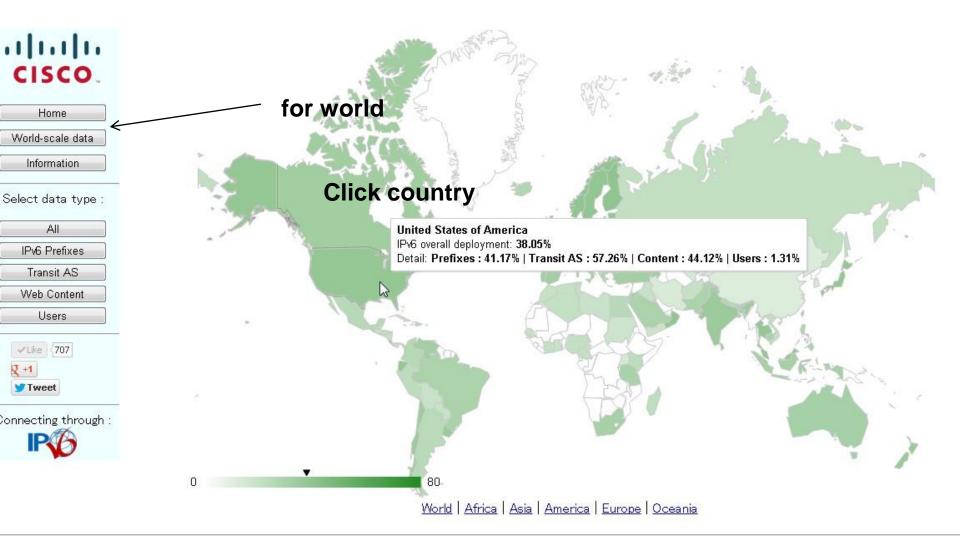

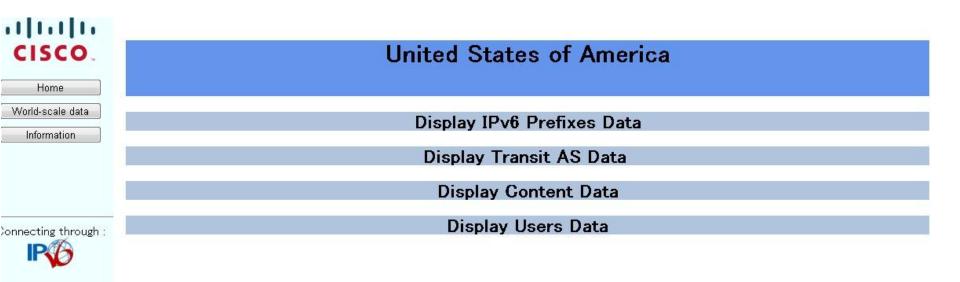

#### Display IPv6 Prefixes Data

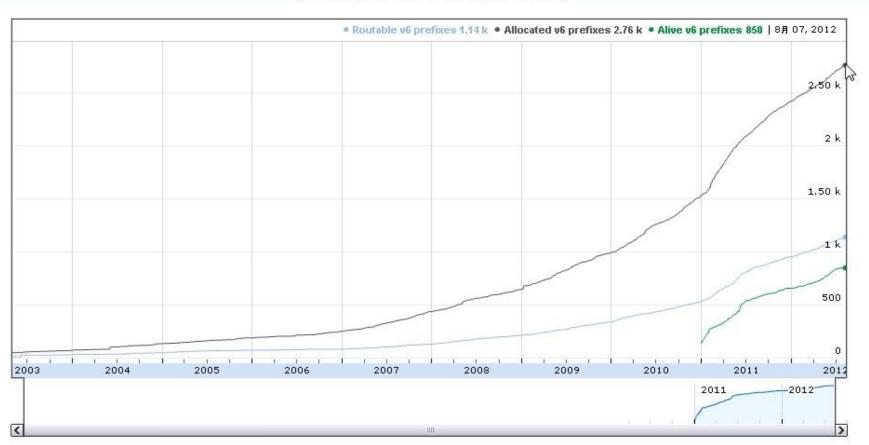

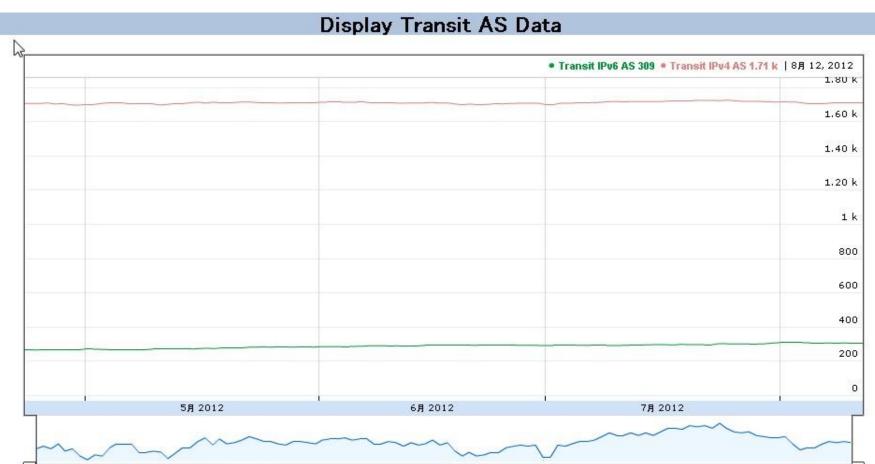

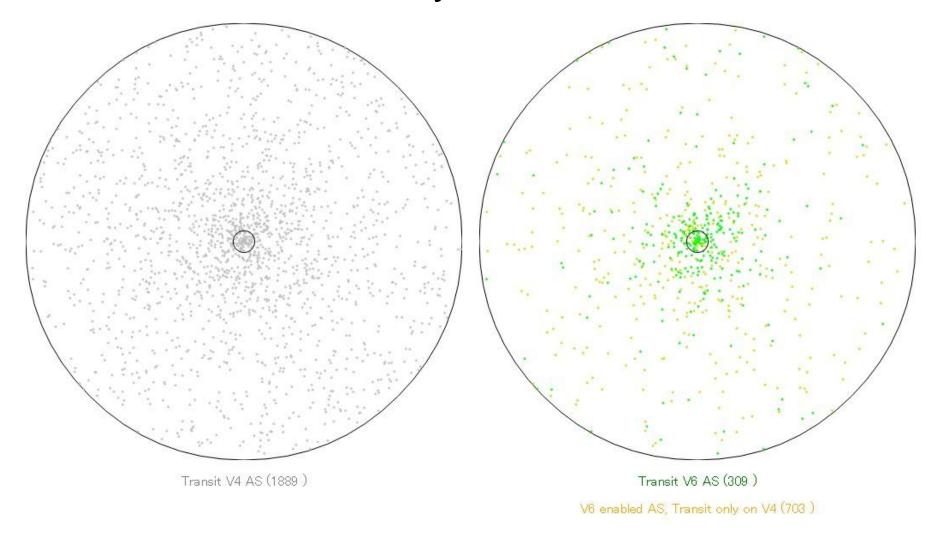

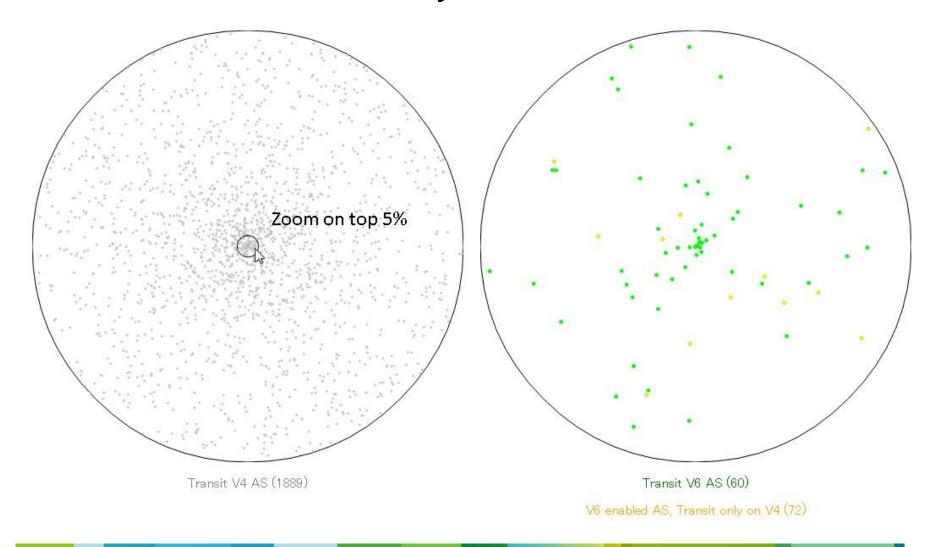

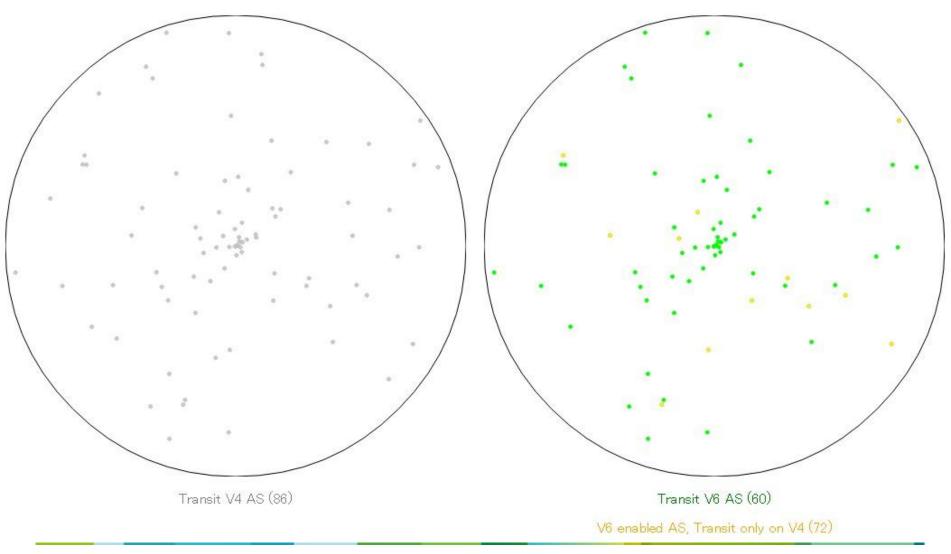

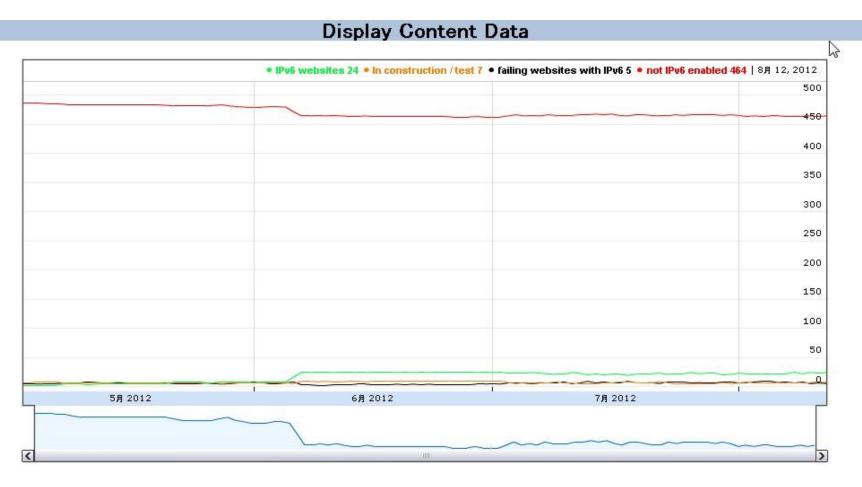

#### **Display Users Data**

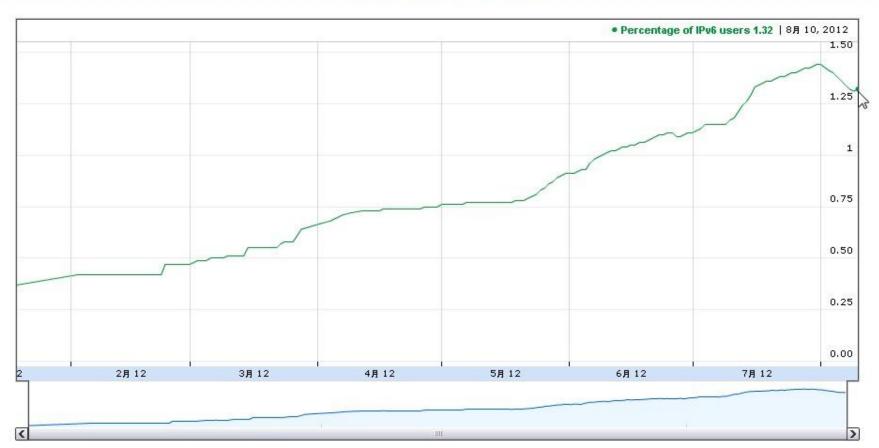

#### Summary

- IPv6 stats provides IPv6 adaptation of each of countries, graphically.
- The result data would be hint of ipv6 deployment plan of future for you.
- for example..

#### Users

- France is very high ratio of users(4.85%/8.01%).
  free.fr provides 6rd/IPv6 CPE in default
  <a href="http://ripe58.ripe.net/content/presentations/ipv6-free.pdf">http://ripe58.ripe.net/content/presentations/ipv6-free.pdf</a>
- As well as know, Japan has big problem in access network. But it looks good ratio (2.17%)
   KDDI Au Hikari providing IPv6 native internet service in their own access network in default.

http://www.janog.gr.jp/meeting/janog30/doc/janog30-w6l-after-tsuru-01.pdf

- Many US service provider attending World IPv6 launch.(2.15%)Especially Verizon wireless provide IPv6 IMS and internet in their LTE network.
  - http://conference.apnic.net/ data/assets/pdf\_file/0017/50813/vzw\_apnic\_1346215 2832-2.pdf

# Why IPv6 traffic growth, only just enabled IPv6 default.

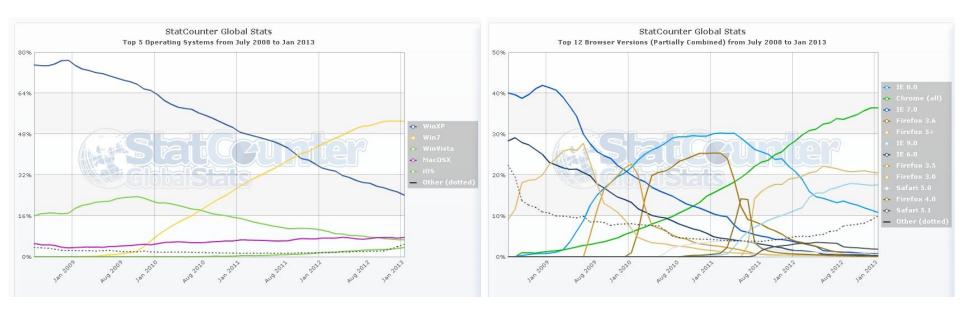

- Windows7(IPv6 default) exceeded than XP.
- Most browser enhancements byRFC6555 (Happy Eyeball).

#### Nation wide IPv6 launch events

Norway(Prefix:61.08%, TransitAS:85.55%)

Norway did IPv6 day in nation wide. As the result Transit AS and Prefix was growthed .49 site has AAAA in top 500 alexa site. It might need to enable ipv6 access provider and CPE in default.

http://www.fud.no/talks/20110513-IPv6-Kongress-Inciting\_Norwegian\_IPv6\_deployment.pdf

Brazil(Prefix:67.27%, Contents:36%)

Brazil did IPv6 day in nation wide. Prefix rate is very good and 49 site has AAAA in top 500 alexa site.

But failing rate is also high(21). As the potential reason, Transit AS (34.38%) is very low. It should enable IPv6 core network as the next step.

http://www.cu.ipv6tf.org/lacnic17/antoniom-summary-ipv6-week.pdf

 Akamai IPv6 white paper would be useful to enable ipv6 for contents.

http://www.akamai.co.jp/enja/ipv6

#### Source

#### whois from RIPE, ARIN, APNIC, AFRINIC, LACNIC

- http://archive.routeviews.org/
- http://www.team-cymru.org/Services/ip-to-asn.html
- https://www.arin.net/knowledge/rirs/countries.html
- http://www.alexa.com/topsites
- http://labs.apnic.net/dists/v6dcc.html
- http://www.google.com/ipv6/statistics.html

#### Reference

IPv6 Deployment Statistics

http://6lab.cisco.com/stats/data/IPv6%20Adoption%20Statistics%20user%20guide.pdf

Alain Fiocco, Hugo Kaczmarek

 Research Internship Report Internet IPv6 Adoption: Methodology, Measurement and Tools

http://6lab.cisco.com/stats/data/Internet%20IPv6%20Adoption.pdf

Hugo Kaczmarek

Thank you.

# CISCO